## CSE1030 – Introduction toComputer Science II

Lecture #4Non-Static Featuresof Java Classes II

### CSE1030 – Lecture #4

#### **Review**

- **Theory: Class Hierarchy**
- Methods Inherited from Object
	- **toString()** and **hashCode()**
	- **equals()**
- **Redundancy**
- We're Done!

CSE1030 3

# Goals for Today

- Goals:
	- Theory: Introduction to Class Extension
	- More (Non-Static) Parts of a Typical Class
- Practical: (Assignment #2!)
	- How to create a typical Java class
	- Details, details, details…
		- toString / equals / hashCode
		- Code Redundancy and Private Member Functions

CSE1030 2

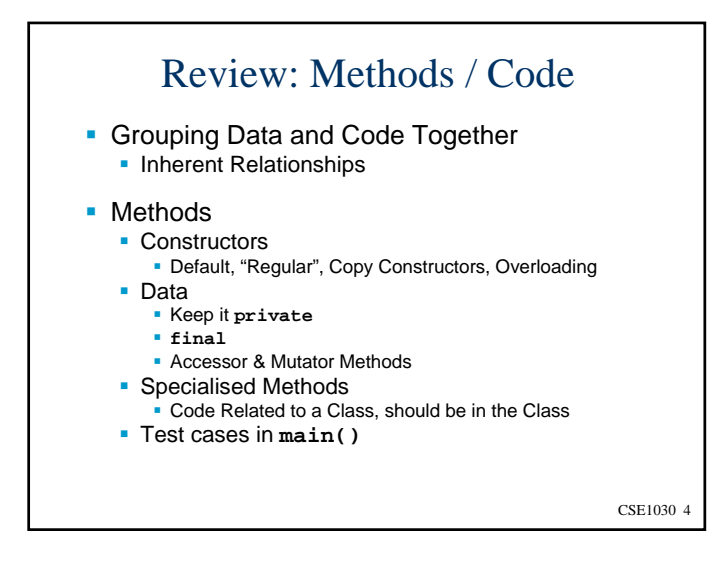

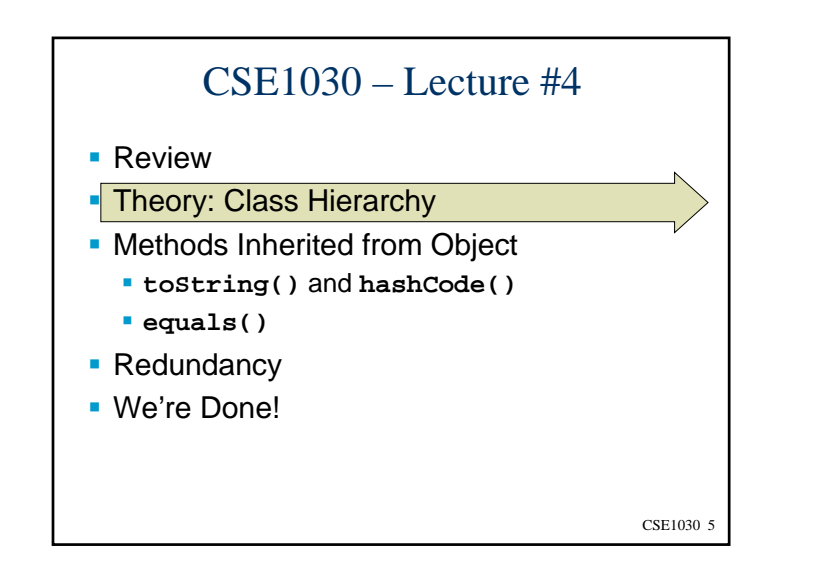

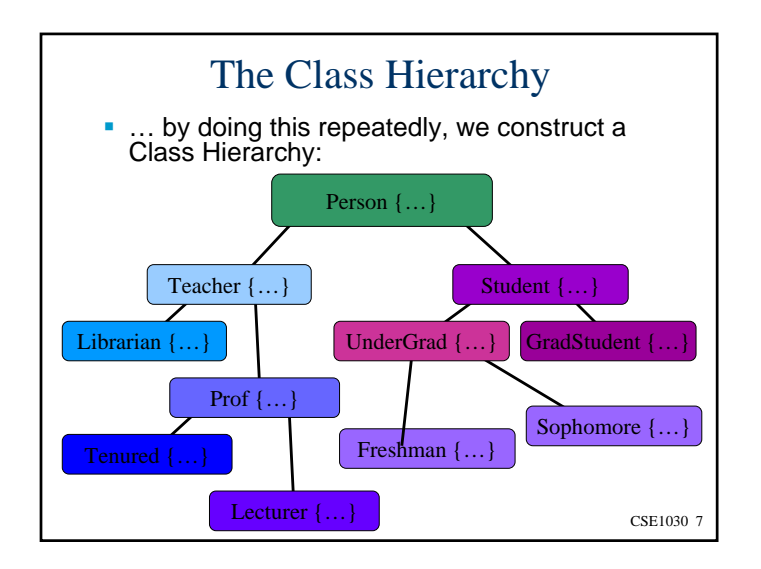

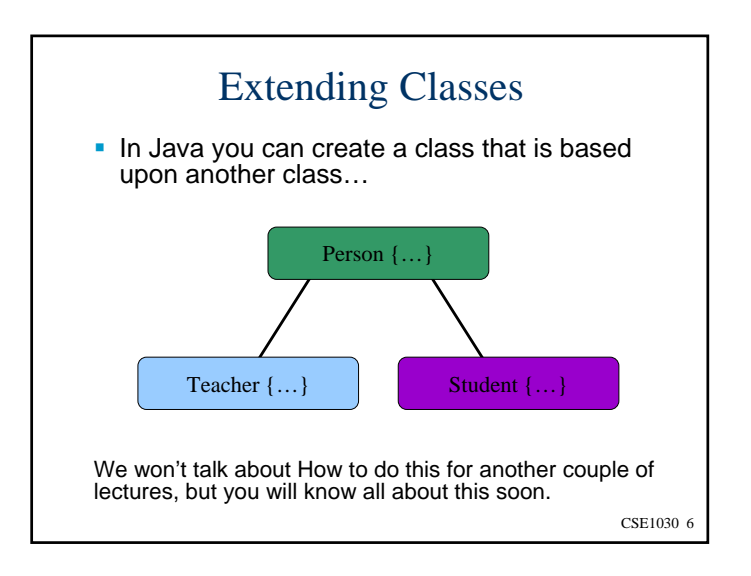

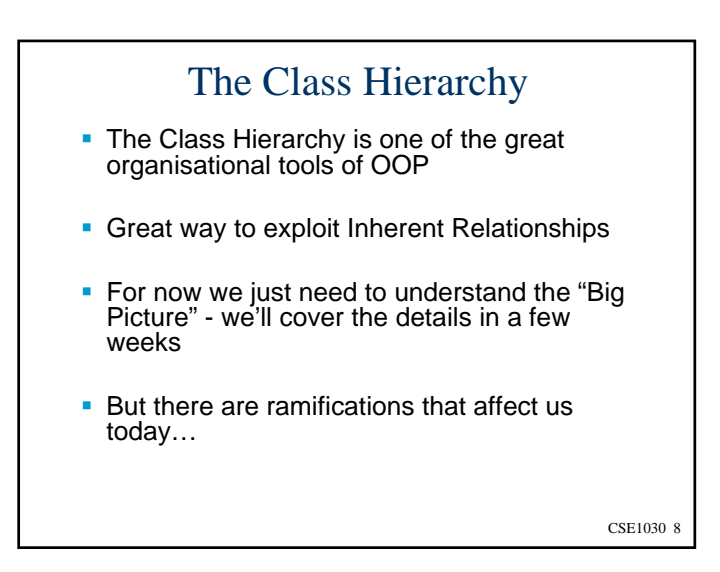

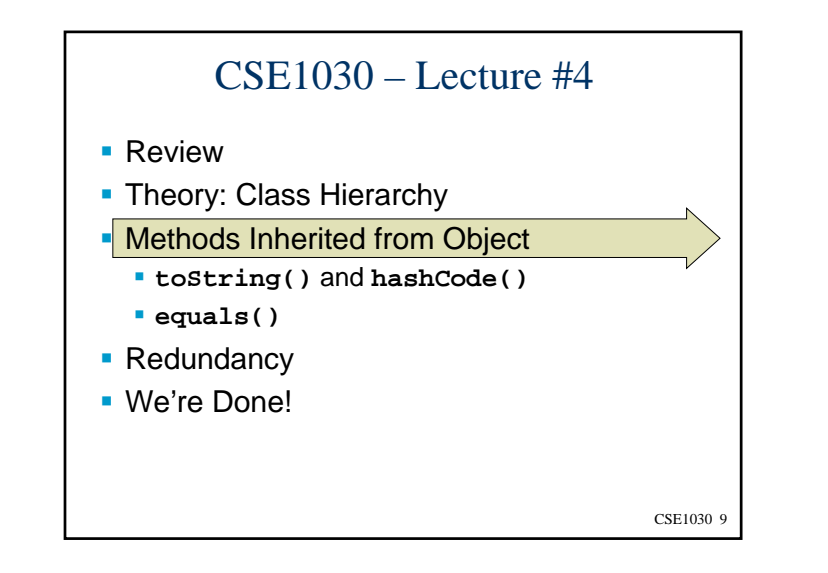

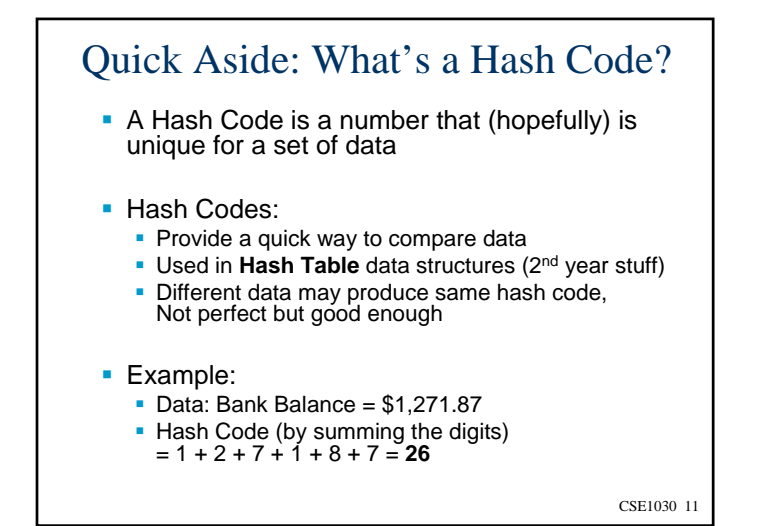

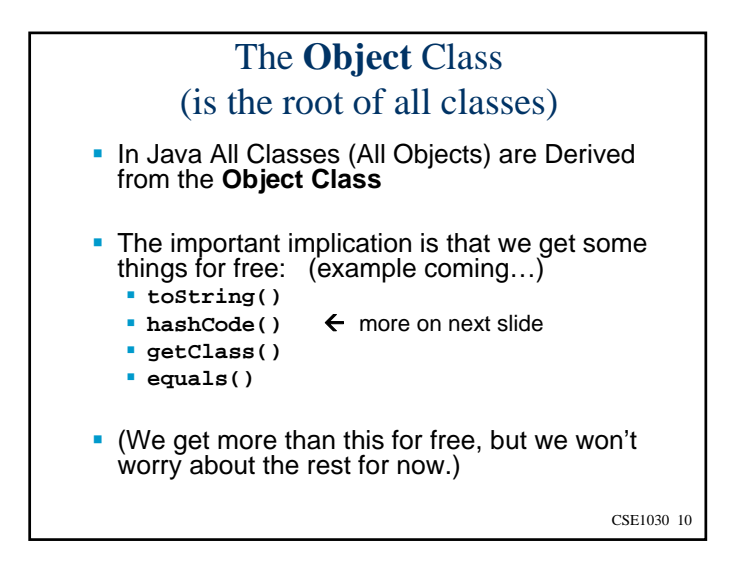

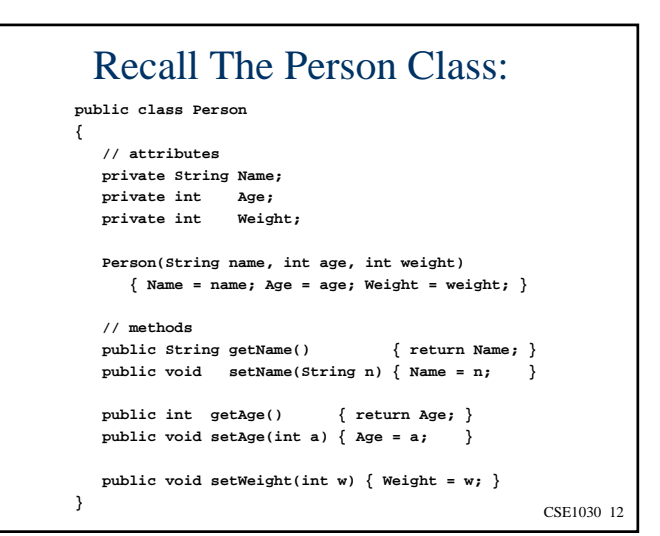

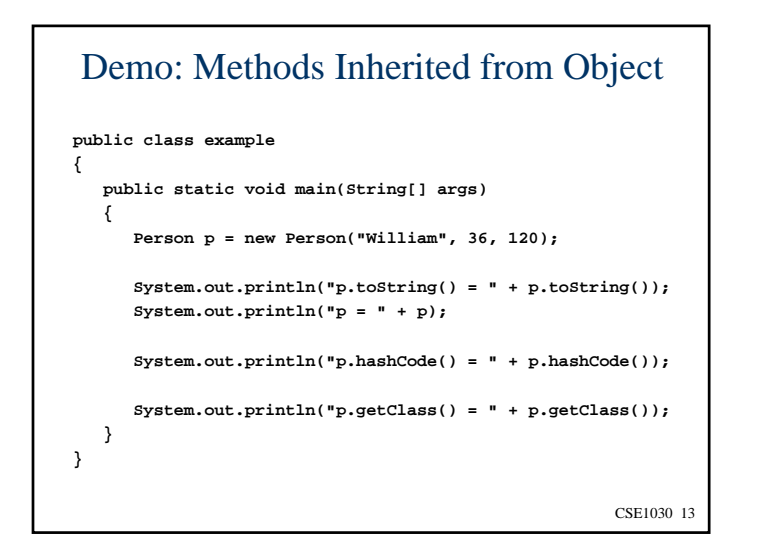

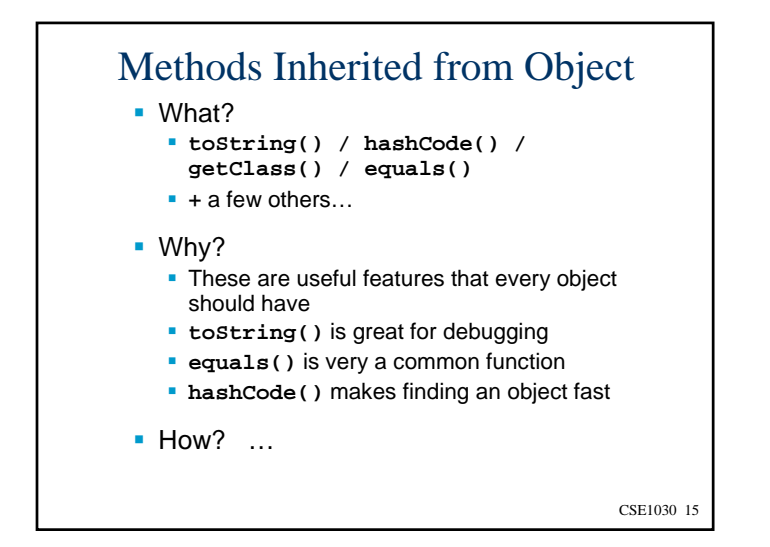

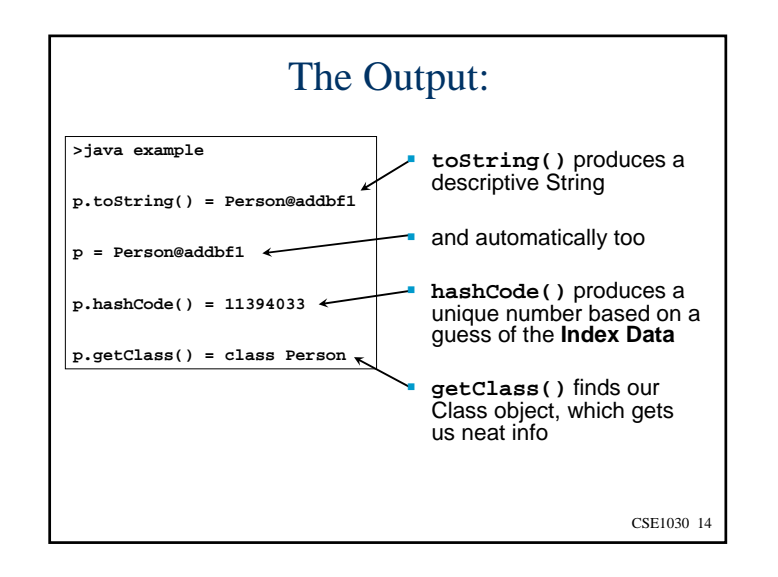

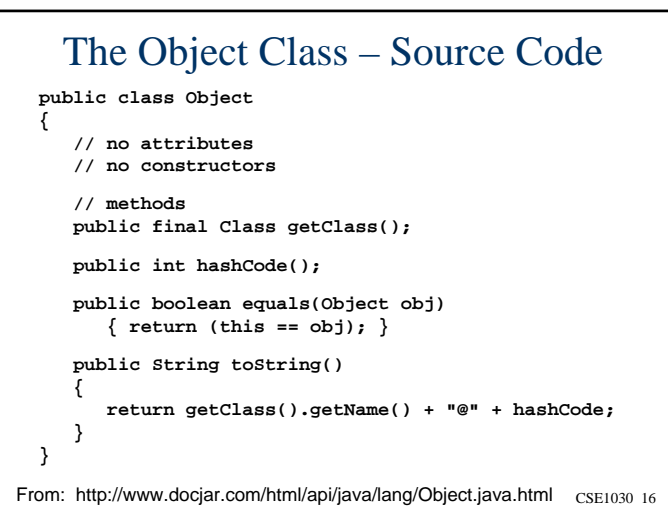

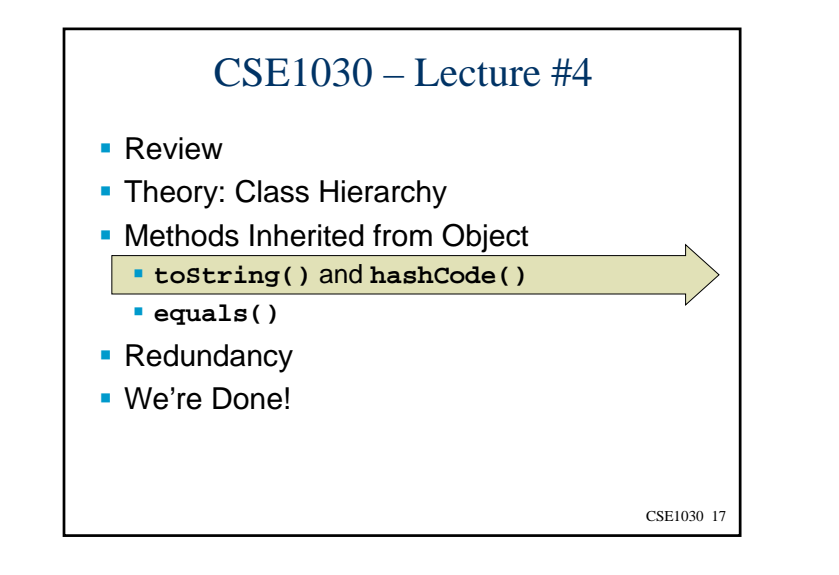

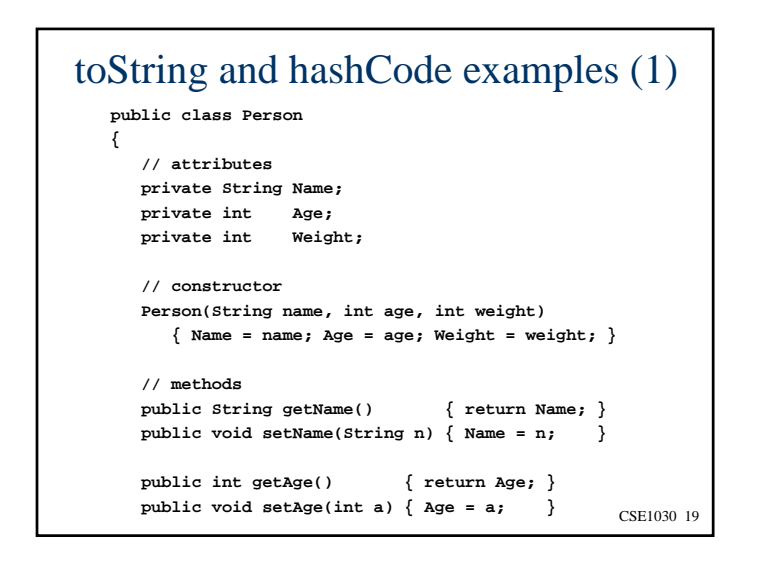

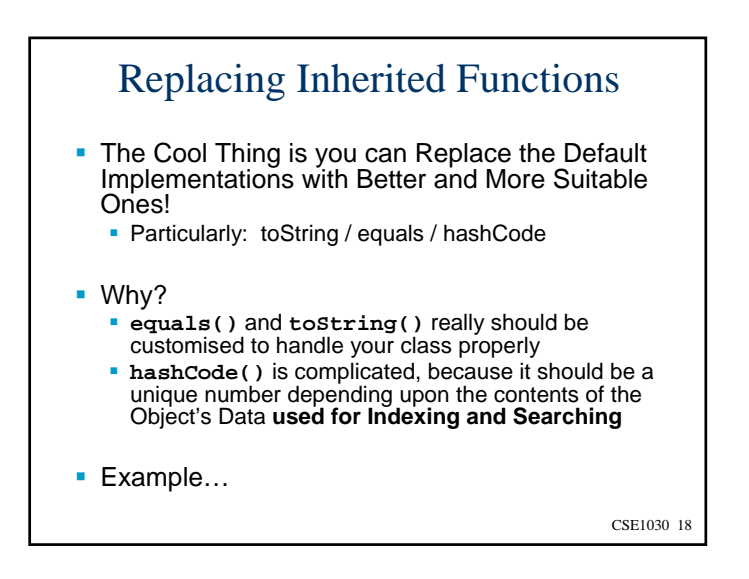

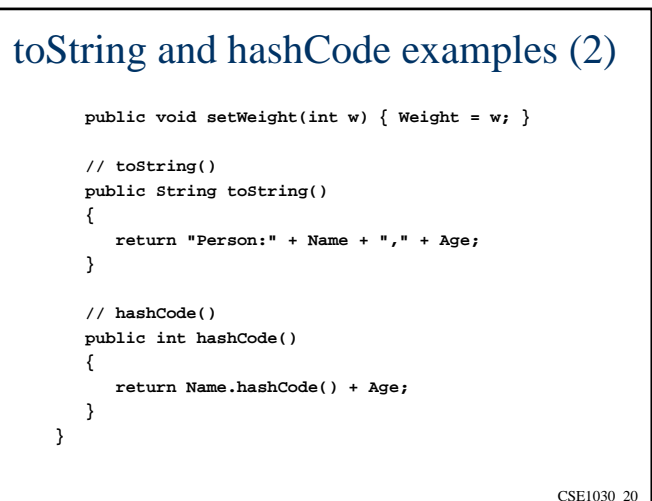

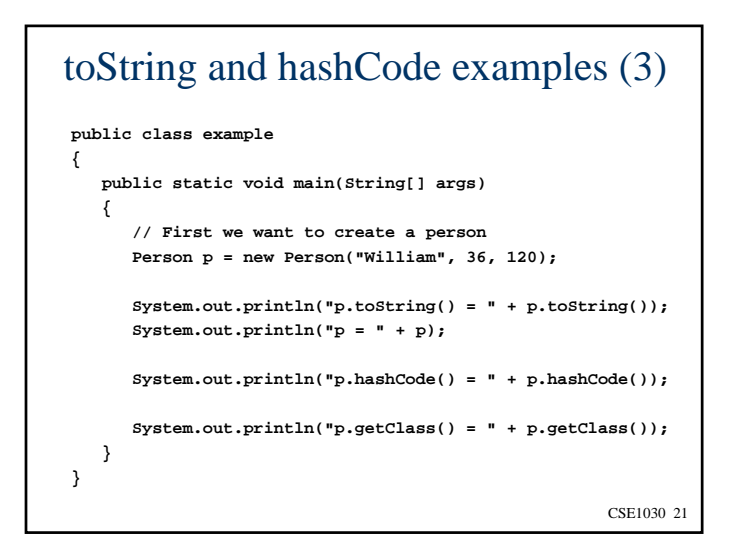

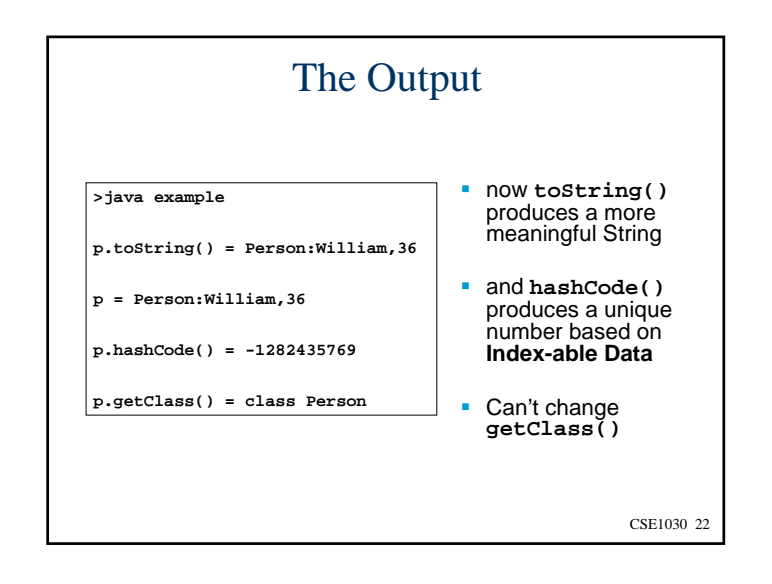

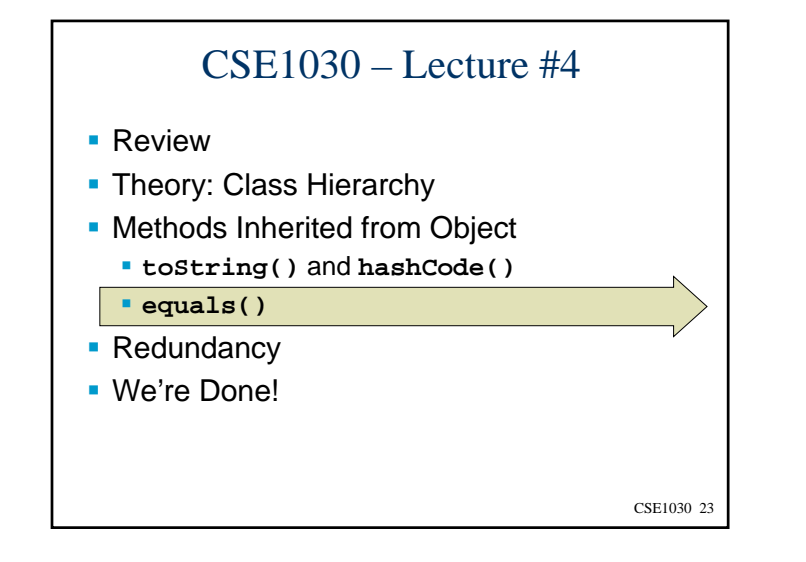

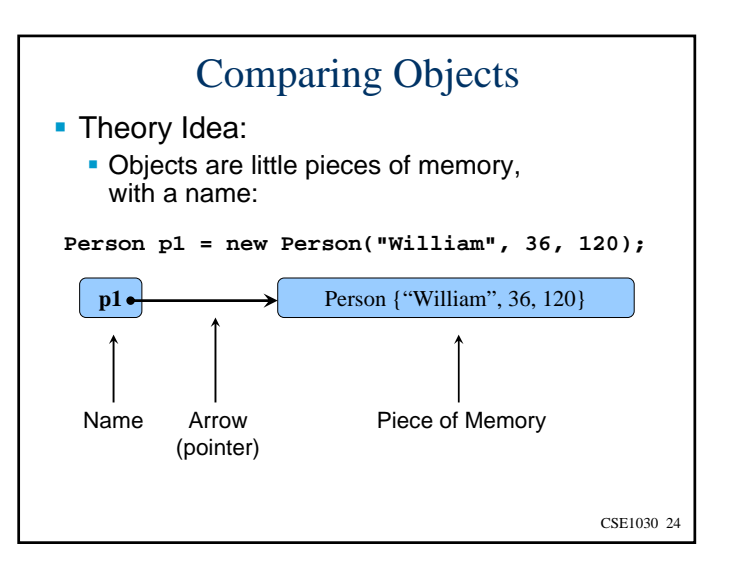

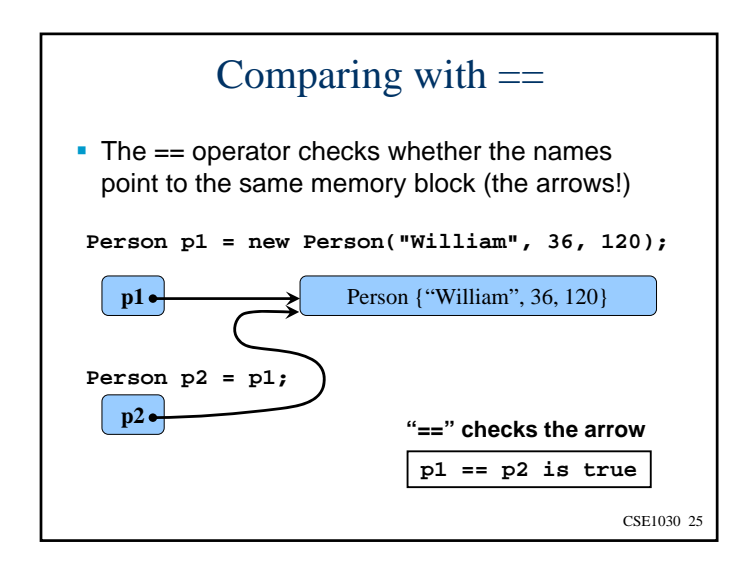

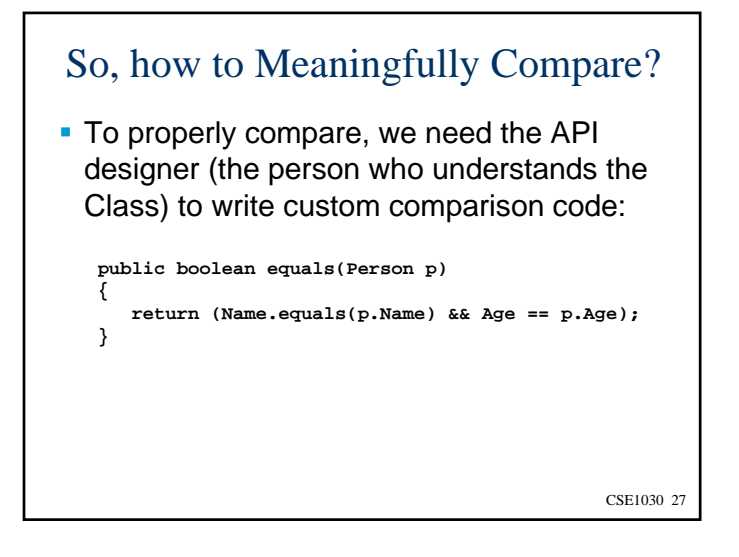

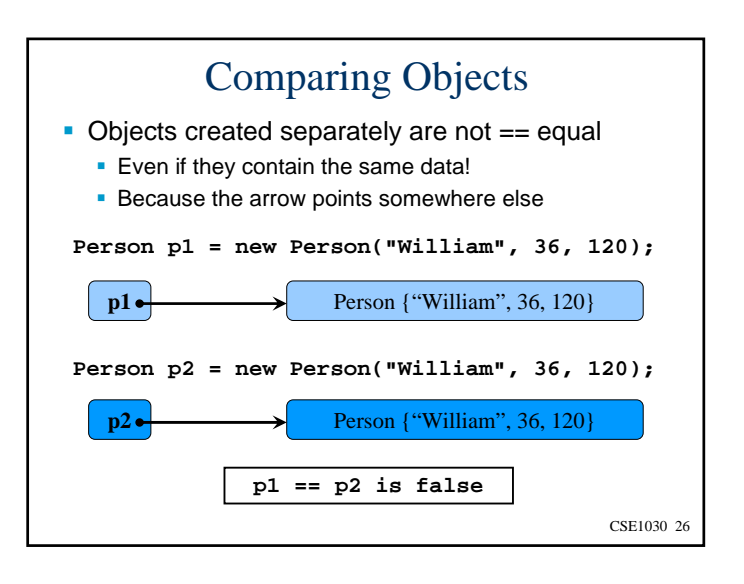

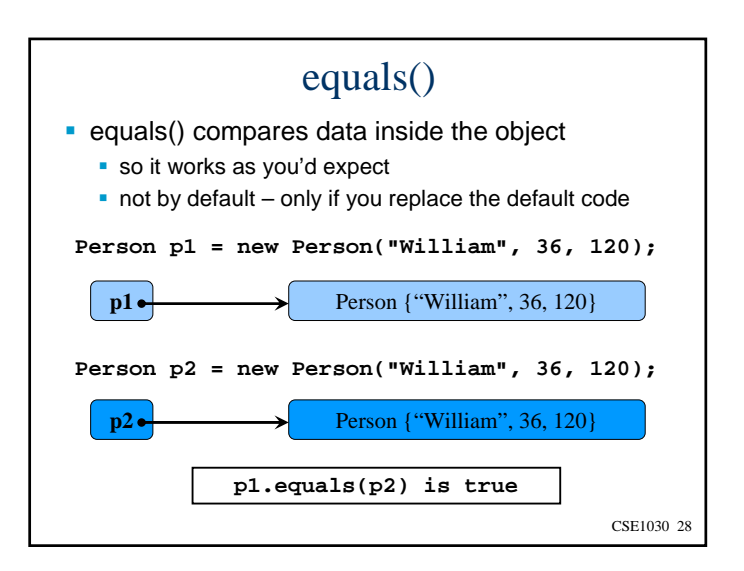

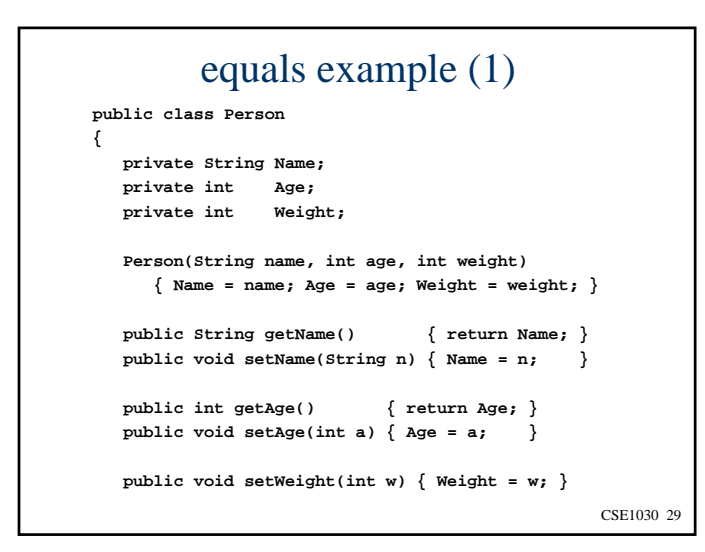

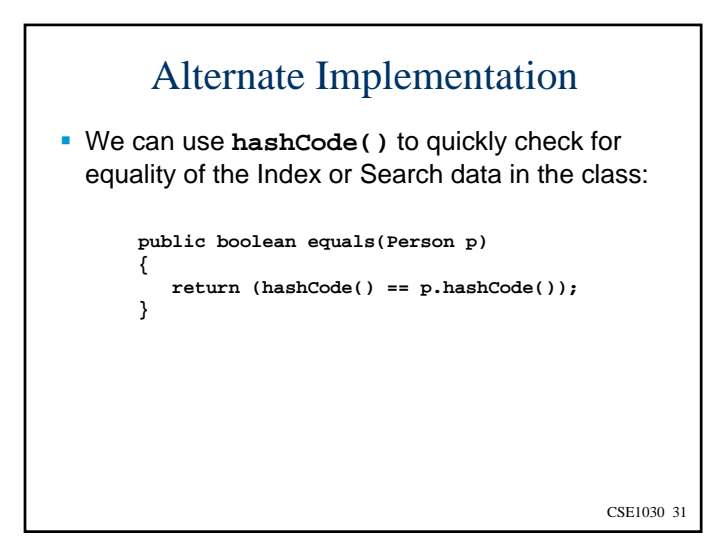

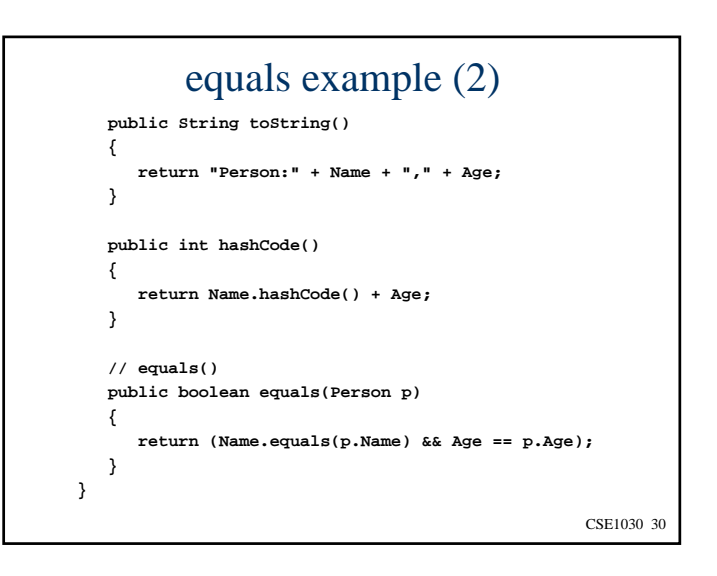

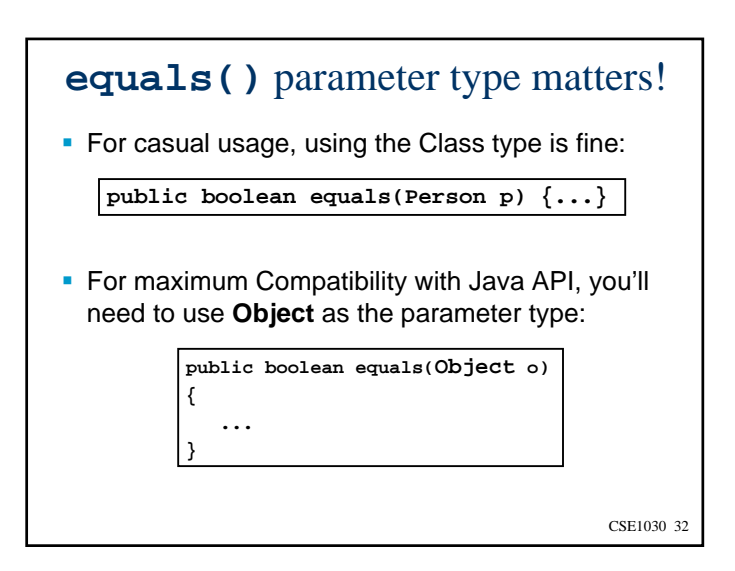

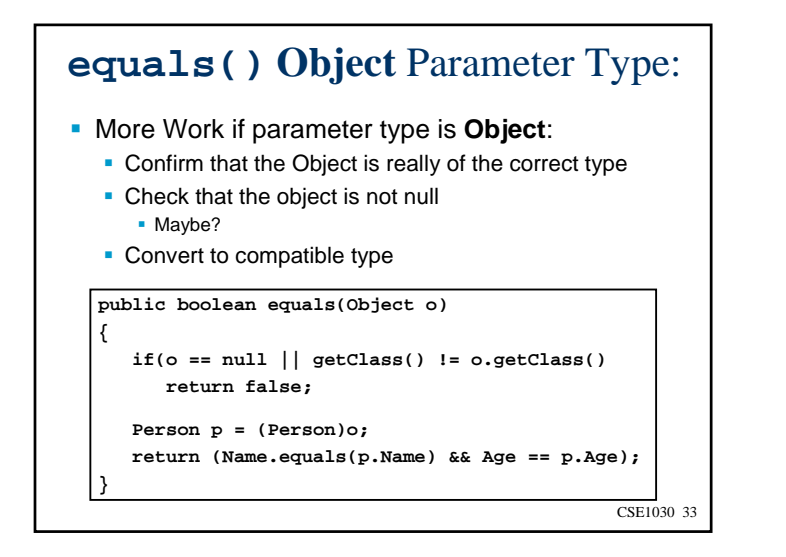

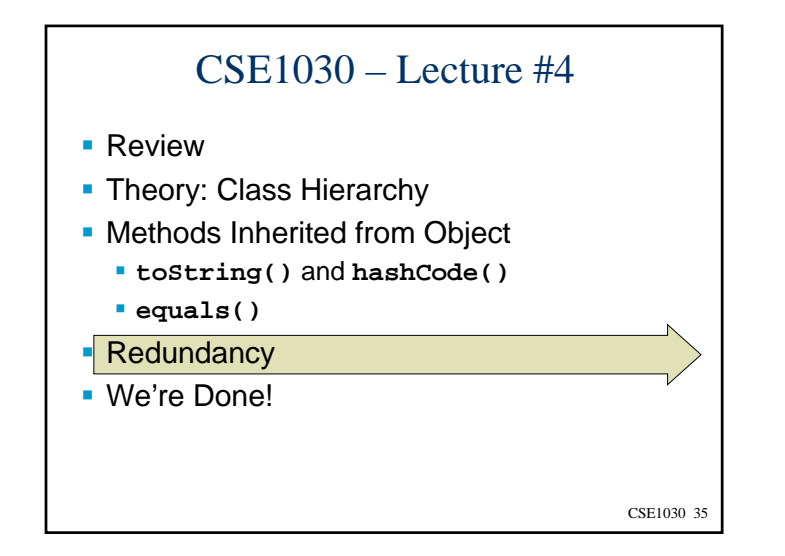

#### **equals()** Hash Code Simplification

If we have to use Object as the parameter type, we can simplify our code by using the **hashCode()** function

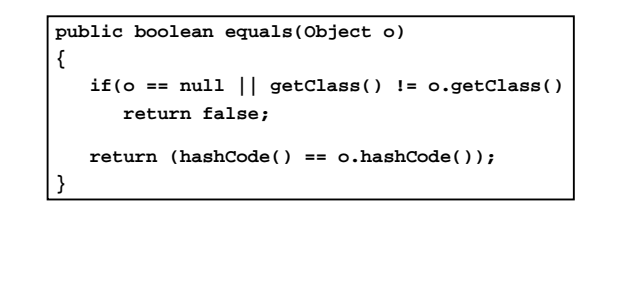

CSE1030 34

## Redundancy & Private Member Functions

- The Idea:
	- Code that gets used in more than one place in a Class, should be made into a private member function to reduce redundancy
- Why? Reducing redundancy:
	- Reduces the number of lines of code, which:
	- Reduces the effort to maintain the code
	- Reduces the likelihood of an error
	- Makes the code more consistent
- Example…

CSE1030 36

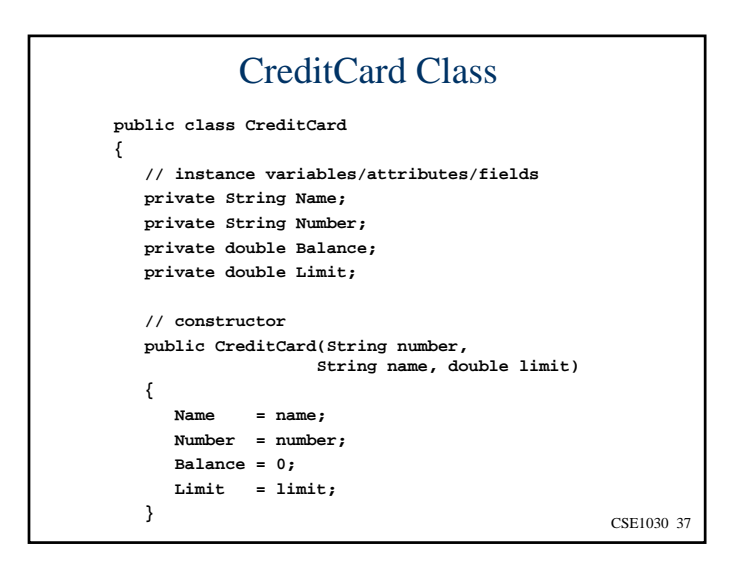

```
CSE1030 39
   public boolean charge(double amount)
   {
      if(amount < 0)
         return false;
      if(Balance + amount > Limit)
         return false;
       else
      {
         Balance += amount;
         return true;
      }
   }
   public boolean credit(double amount)
   {
      if(amount < 0)
         return false;
      Balance -= amount;
      return true;
  }
}
```

```
} CSE1030 37 CSE1030 38
                                                                // accessorspublic String getName() { return Name; }
                                                                public String getNumber() { return Number; }
                                                                public double getBalance() { return Balance; }
                                                                public double getLimit() { return Limit; }
                                                                 // mutator
                                                                public boolean setLimit(double limit)
                                                                {
                                                                  if(limit > 0)
                                                                  {
                                                                    Limit = limit;
                                                                    return true;
                                                                  }
                                                                  elsereturn false;
                                                                }
```
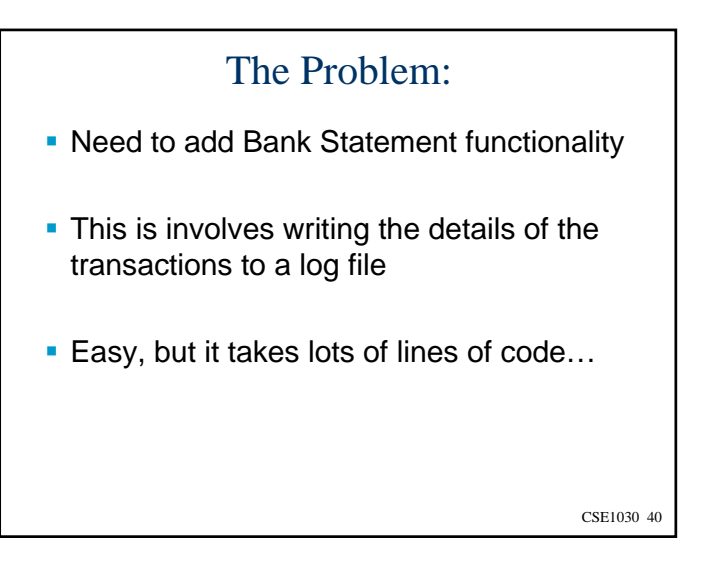

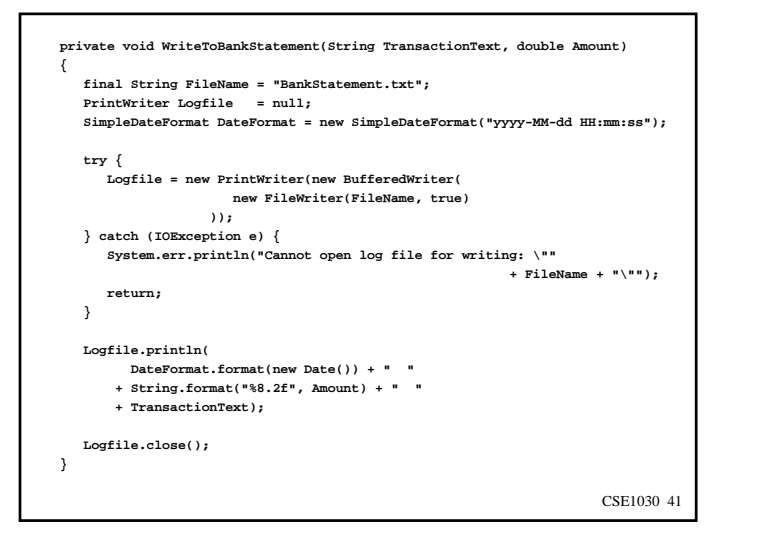

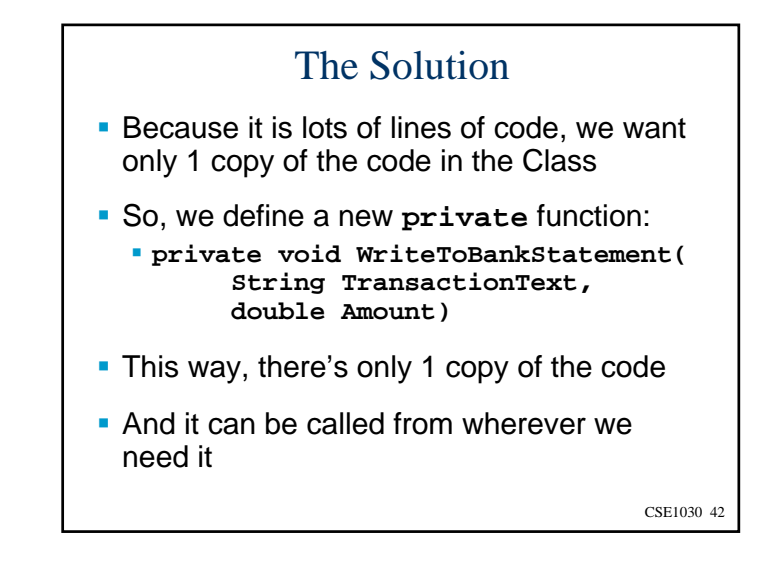

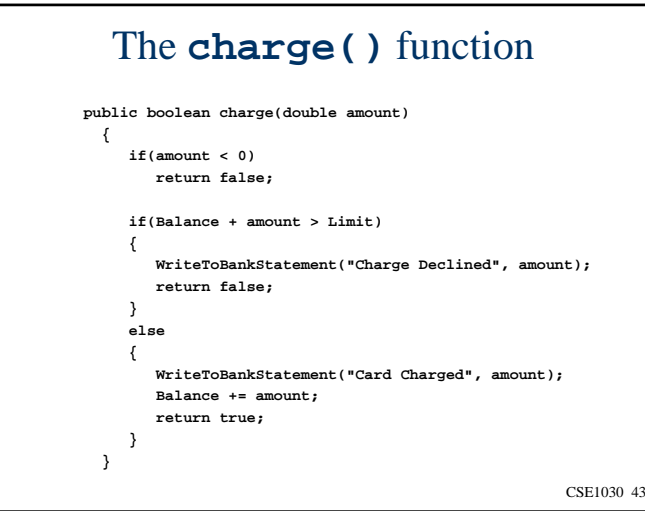

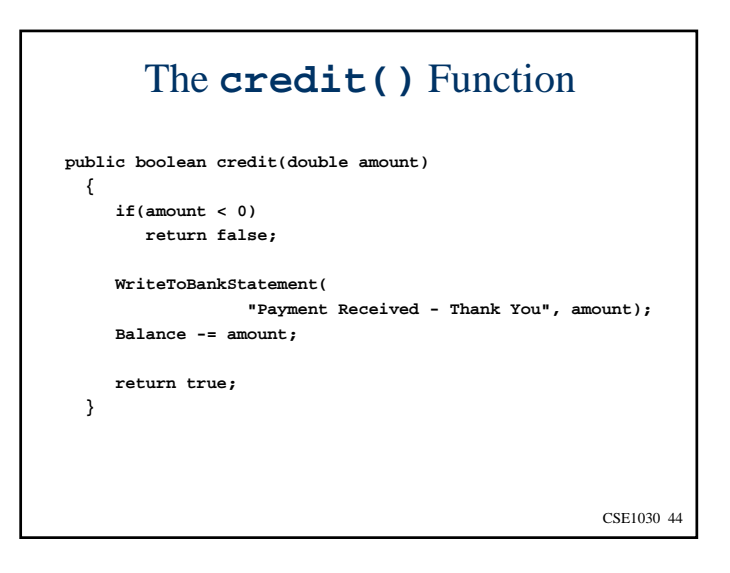

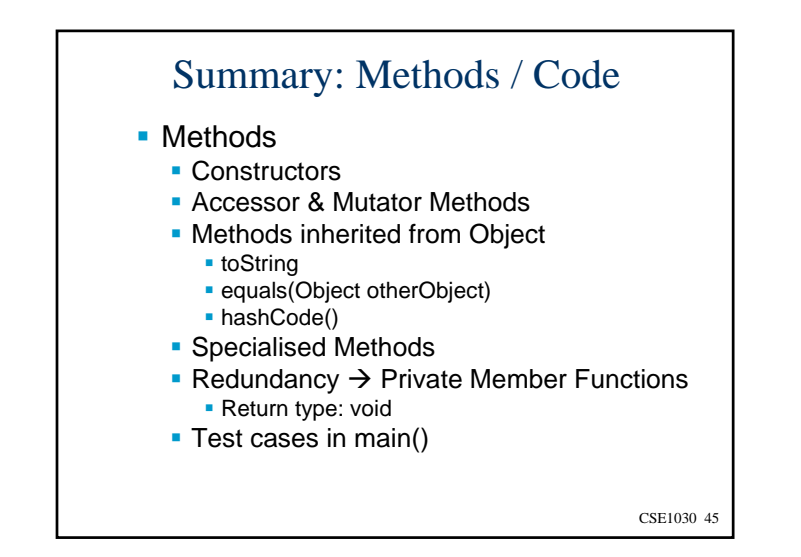

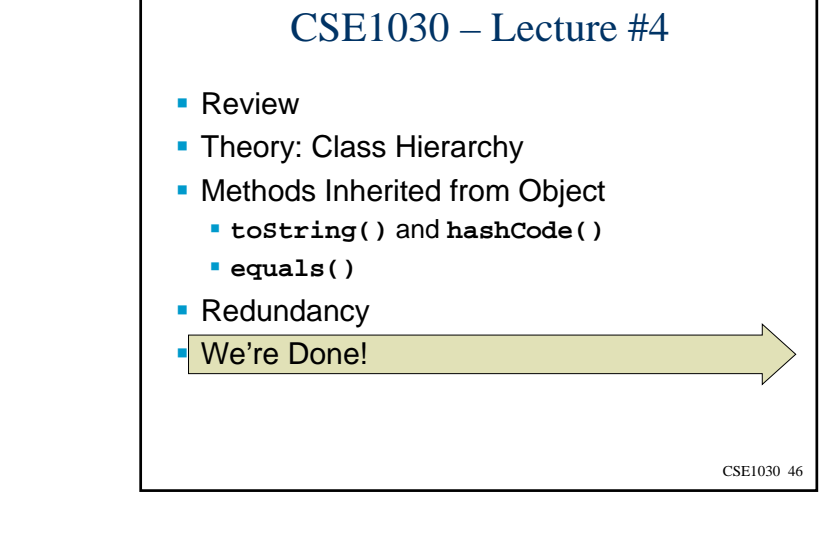

Next topic…

Mixing Static and Non-Static Features I

CSE1030 47